## Quick tips for Quality

## Research

Search strategies and assessing resource quality

## vs Online Databases **Search Engine**

 $\bullet$ 

. Anyone can post with little, if any, editorial review

- Contains content on almost any topic, so searches result in overwhelming numbers of webpages
- You can find up-to-the-minute information
- . Much of the content on the internet is free
- . Use for background information or information from the government or other specialty organizations
- · Materials in library databases have been reviewed by editors or gone through the peer review process
- Often tailored toward a specific audience or subject
- . Due to the review process, information is not up-tothe-minute
- Requires a subscription access APS databases through Canvas
- Use for credible, scholarly articles

- - -

## Search Strategies for Search Engines and Databases

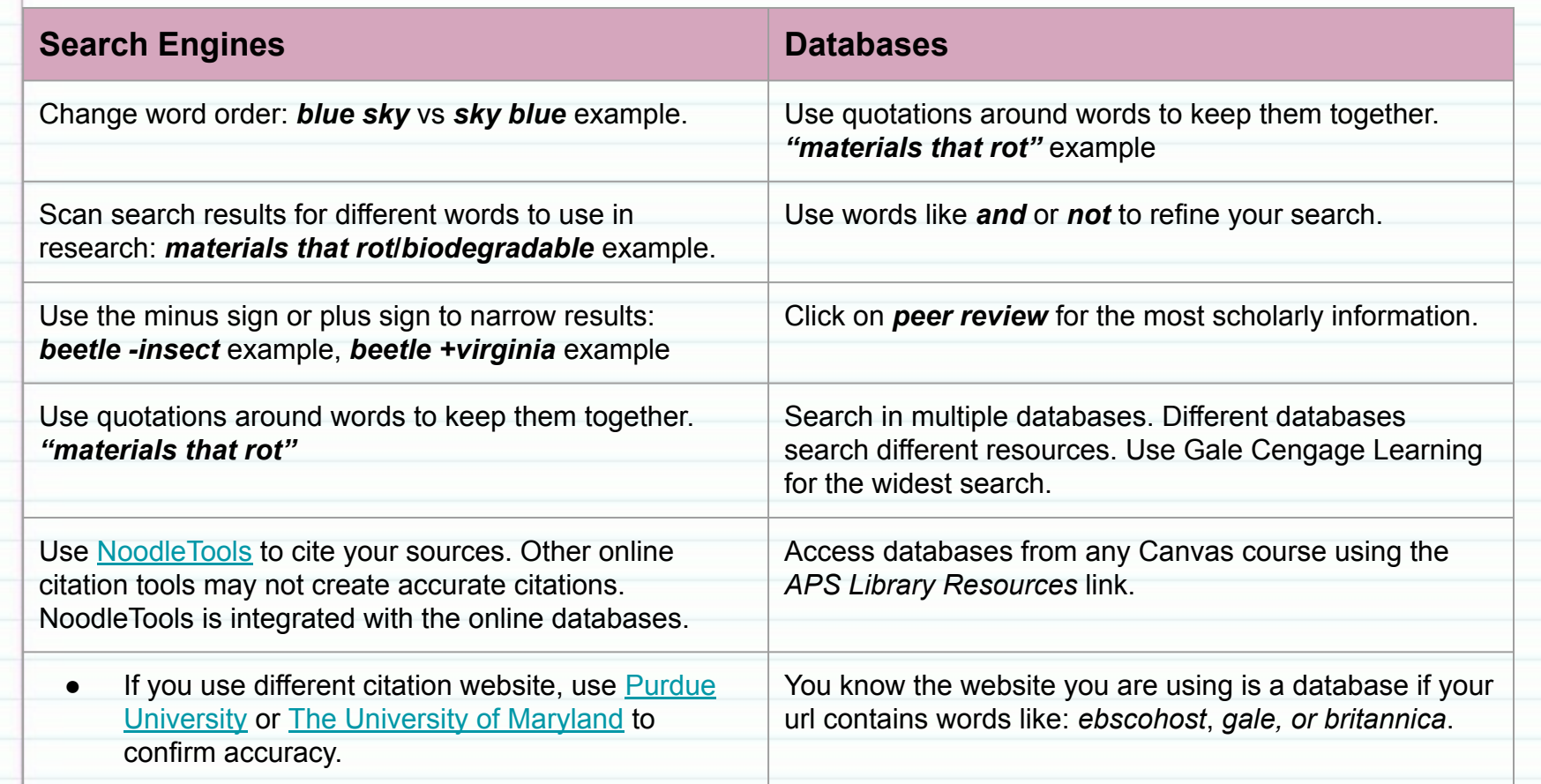

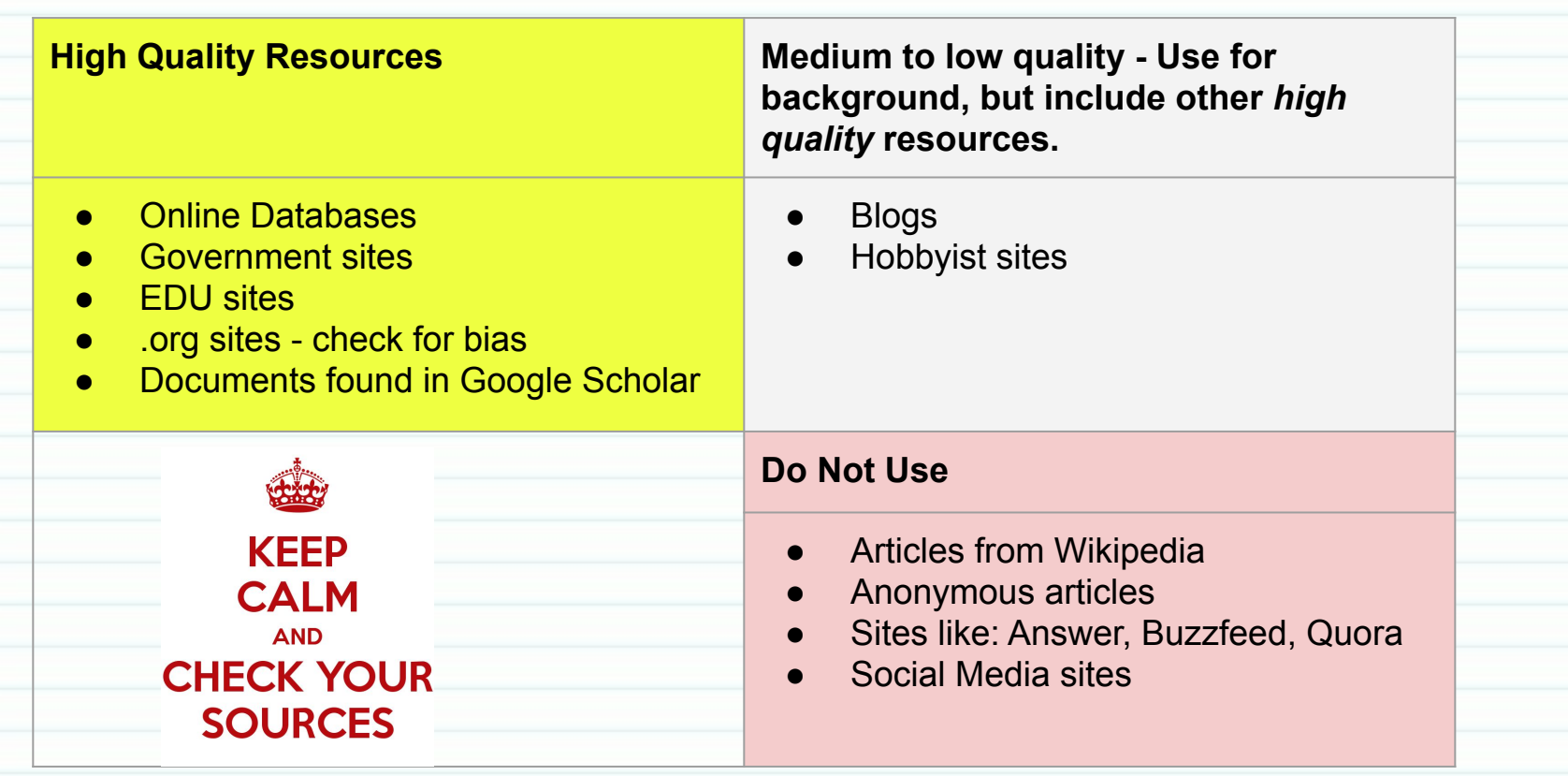

 $E_0^0$ 

 $\mathsf{L}^{\circ}_{\circ}$ 

 $\overline{\phantom{a}}$  $\overline{a}$ 

 $E_0$ 

 $\mathbb{L}^{\circ}_{\circ}$ 

 $\rightarrow$  $\rightarrow$  $\rightarrow$ 

Former Control

 $\rightarrow$  $\rightarrow$  $\Box$  $\Box$  $\Box$ 

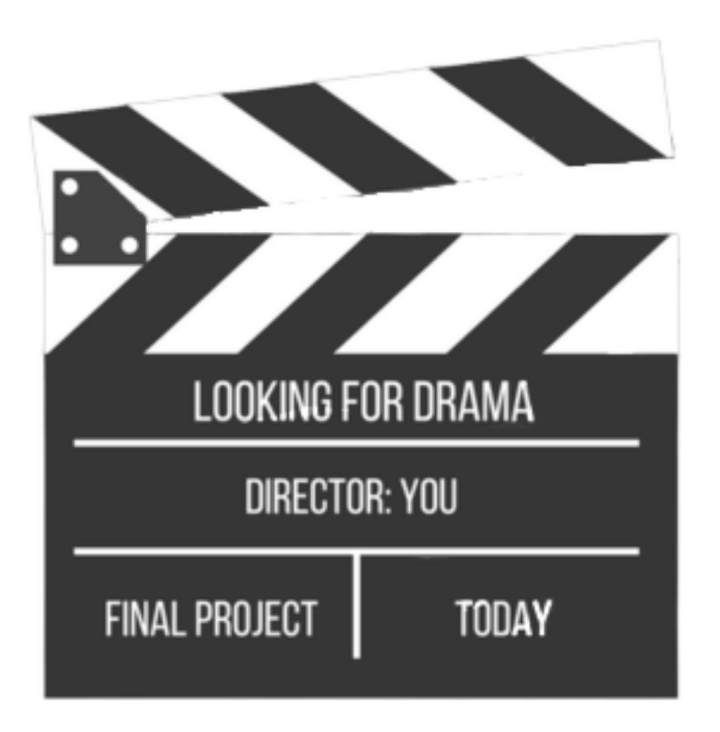

Date

Relevance

**A**ccuracy

Motivation

Authority